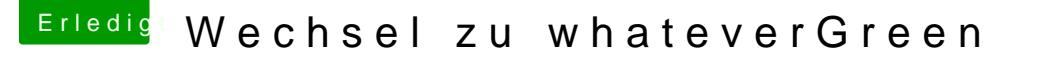

Beitrag von shark vom 8. September 2018, 11:49

Wird nun der speicher für den framebuffer belegt, oder ist der dynamisch ?

ich habe in deiner config gesehen, dass du die audio deviceid blank hast, ist das absicht?

im zuge der umstellung habe ich auch den appleAlc und lilu upgedatet und seither mit der deviceid 13, die vorher lief, keine audiogeräte.

dank@ HarpeLrewis